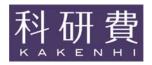

# Application Procedures for Grants-in-Aid for Scientific Research -KAKENHI-

### FY2020

# JSPS Research Fellows [JSPS Research Fellow]

(Forms/Procedures for Preparing and Entering a Research Proposal Document)

January, 2020

Japan Society for the Promotion of Science (https://www.jsps.go.jp/)

| 1. Screen Image of Research Proposal Document (items to be entered in the Website) of Grant-in-Aid JSPS Research Fellows [JSPS Research Fellow]                                                                     | l for |
|----------------------------------------------------------------------------------------------------|-------|
| 2. Output Image of Research Proposal Document (Grant-in-Aid Proposal) of Grant-in-Aid for JSPS                                                                                                    |       |
| Research Fellows [JSPS Research Fellow]                                                                                                    |       |
| 3. Procedures for Preparing and Entering a Research Proposal Document for JSPS Research Fellows [JSPS Research Fellow] FY2020                                                                                       | \$    |
| * Application Guidelines can be downloaded from the following homepage: <a href="https://www.jsps.go.jp/j-grantsinaid/20_tokushourei/index.html">https://www.jsps.go.jp/j-grantsinaid/20_tokushourei/index.html</a> |       |

\* When inputting your Proposal for Grant-in-Aid, please refer to the Operation Manual of the KAKENHI Electronic Application System.

https://www-shinsei.jsps.go.jp/kaken/index.html

Screen Image of Research Proposal Document (items to be entered in the Website) of Grant-in-Aid for JSPS Research Fellows [JSPS Research Fellow]

| 電子申請システム<br>向けメニュー>研究計画調書作                                                                   | 成(Application Ir                                   | nformation Input>応募情報又                                                                     |                                                                   | -<br> 報文は研究計画調書確認完                                                 | Help (7)                                                                                                    |  |  |  |
|----------------------------------------------------------------------------------------------|----------------------------------------------------|--------------------------------------------------------------------------------------------|-------------------------------------------------------------------|--------------------------------------------------------------------|----------------------------------------------------------------------------------------------------|--|--|--|
|                                                                                              |                                                    |                                                                                            |                                                                   |                                                                    |                                                                                                    |  |  |  |
| Application Information                                                                      | прис                                               | glish > Japanese<br>been passed since t                                                    | ha careen had h                                                   | you displayed                                                      |                                                                                                    |  |  |  |
| 23 11111                                                                                     | nutes nave t                                       | een passed since i                                                                         |                                                                   | ved Date: The infor                                                | mation entered is                                                                                                    |  |  |  |
|                                                                                              |                                                    |                                                                                            |                                                                   |                                                                    |                                                                                                    |  |  |  |
| ield marked in asterisk (*) is man<br>i the system remains idle for a ce                     |                                                    | me a session time out may                                                                  | olear are information e                                           | ntered Click Saue Tem                                              | poparily pariodically t                                                                                                  |  |  |  |
| hanges. In such instance, please<br>The system may experience prob                           | read the frequent                                  | tly asked questions on the e                                                               | electronic application sy                                         | stem information page                                              |                                                                                                    |  |  |  |
| remporarily and Go to Nex                                                                    | et Sav                                             | e Temporarily                                                                              | Save Temporarily a                                                | and Go Back                                                        | Go Back Without                                                                                                    |  |  |  |
| Research Proposal D                                                                          |                                                    |                                                                                            |                                                                   |                                                                    | / No 1974 - 1974 - 1974 - 1974 - 1974 - 1974 - 1974 - 1974 - 1974 - 1974 - 1974 - 1974 - 1974 - 1974 - 1974 -            |  |  |  |
| Reception Nur                                                                                |                                                    | 202000001                                                                                  | CIIOWS (COT O T                                                   | obcaren i oliowy                                                   | (112020)[1]                                                                                                    |  |  |  |
| Fellowship Cat                                                                               |                                                    | PD                                                                                         |                                                                   |                                                                    |                                                                                                    |  |  |  |
| Review Sect<br>Starting Date of Fellov                                                       |                                                    | 人文学<br>>>>>>>>                                                                             |                                                                   |                                                                    |                                                                                                    |  |  |  |
| Name                                                                                         | World Tendie                                       | (Pronunciation in ka<br>(Kanji etc)代表 一                                                    |                                                                   | イチロウ                                                               |                                                                                                    |  |  |  |
| Franking Catalana                                                                            | List                                               | *                                                                                          | \<br>\                                                            |                                                                    |                                                                                                    |  |  |  |
| Funding Category<br>Researcher Nu                                                            |                                                    | (Enter if JS                                                                               | PS Research Fellow holds Res                                      | earcher Number)                                                    |                                                                                                    |  |  |  |
| Host Institut                                                                                | 276 (600,017                                       | (Number) 99999                                                                             | AAA大学                                                             | cadic range,                                                       |                                                                                                    |  |  |  |
| Host Academic Unit (Sc                                                                       | chool, Faculty,                                    | · OO部 (                                                                                    | Enter if the Academic Unit (Sc                                    | hool, Faculty, etc.) name is dif                                   | ferent)                                                                                                    |  |  |  |
| etc.)                                                                                        | Apple                                              | (Number) * 101                                                                             | 25                                                                | 88 66 26                                                           |                                                                                                    |  |  |  |
| Office of Research Admir                                                                     | nistration 🍱                                       | (Enter if the Office of Research<br>unknown, please confirm it to p                        | n Administration (number) that<br>erson in charge of your host in | verifies your proposal is differ<br>stituition or host Academic Un | ent. If the number is<br>it (School, Faculty, etc.).)                                                                    |  |  |  |
| Title of Research                                                                            | Project                                            | ○○○に関する研究                                                                                  | r.                                                                |                                                                    |                                                                                                    |  |  |  |
| searcher]                                                                                    |                                                    |                                                                                            |                                                                   |                                                                    |                                                                                                    |  |  |  |
| Revise information of the H<br>the Host Researcher" for JSPS Research F                      | lost Researche<br>Fellowships for Young S          | r. (When Host Researcher's Name,<br>cientists.)                                            | Academic Unit (School, Facult                                     | y, etc.) and Position are revise                                   | d, submit "Notice of Change                                                                                              |  |  |  |
|                                                                                              |                                                    | (Pronunciation in kat                                                                      | akana)ケンキュウ                                                       | ジロウ                                                                |                                                                                                    |  |  |  |
| Name                                                                                         |                                                    | (Kanji etc)研究 二郎                                                                           |                                                                   | 247                                                                |                                                                                                    |  |  |  |
| Recearcher Mus                                                                               | (Kanji etc) 研究 二郎  Researcher Number (Number) ※※※※ |                                                                                            |                                                                   |                                                                    |                                                                                                    |  |  |  |
| Research Institution (Number) 99999 AAA大学                                                    |                                                    |                                                                                            |                                                                   |                                                                    |                                                                                                    |  |  |  |
| Research Instit                                                                              | tution                                             |                                                                                            | A大字                                                               |                                                                    |                                                                                                    |  |  |  |
|                                                                                              | tution                                             |                                                                                            | A大字<br>                                                           |                                                                    |                                                                                                    |  |  |  |
| Research Instit<br>Academic Unit (School,<br>Position                                        | tution<br>Faculty, etc.)<br>es have been           | ○○部<br>教授<br>passed since the scre                                                         |                                                                   | yed Save                                                           | Temporarily                                                                                                    |  |  |  |
| Research Instit Academic Unit (School, Position 29 minute                                    | tution<br>Faculty, etc.)<br>es have been           | ○○部<br>教授<br>passed since the scre<br>than 1000 yen)]                                      |                                                                   | yed Save                                                           | Recalculation                                                                                                    |  |  |  |
| Research Instit Academic Unit (School, Position 29 minute n expenditure (Round off fra       | tution<br>Faculty, etc.)<br>es have been           | ○○部<br>教授<br>passed since the scre                                                         | en had been displa                                                | yerl. Save                                                         | Temporarily  Recalculati  (UnitThousand y                                                                                |  |  |  |
| Research Instit Academic Unit (School, Position 29 minute n expenditure (Round off fra       | es have been pactions smaller                      | ○○部<br>教授<br>passed since the scre<br>than 1000 yen)]                                      | en had been displa                                                |                                                                    | Recalculation                                                                                                    |  |  |  |
| Research Instit Academic Unit (School, Position 29 minute n expenditure (Round off fra       | es have been pactions smaller                      | 文字 数授 passed since the screthan 1000 yen)]                                                 | en had been displa                                                | isumables expenses                                                 | Recalculation (UnitThousand y                                                                                            |  |  |  |
| Research Instit Academic Unit (School, Position 29 minute n expenditure (Round off fra       | es have been pactions smaller                      | 文部<br>教授<br>passed since the scre<br>than 1000 yen)]                                       | en had been displa                                                | isumables expenses                                                 | Recalculation (UnitThousand y                                                                                            |  |  |  |
| Research Instit Academic Unit (School, Position 29 minute n expenditure (Round off fra       | es have been pactions smaller                      | 文字 数授 passed since the screthan 1000 yen)]                                                 | en had been displa                                                | isumables expenses                                                 | Recalculation (UnitThousand y                                                                                            |  |  |  |
| Research Instit Academic Unit (School, Position 29 minute n expenditure (Round off fra       | es have been pactions smaller                      | 文字 数授 passed since the screthan 1000 yen)]                                                 | en had been displa                                                | isumables expenses                                                 | Recalculation (UnitThousand y                                                                                            |  |  |  |
| Research Instit Academic Unit (School, Position 29 minute n expenditure (Round off fra       | es have been pactions smaller                      | passed since the screthan 1000 yen)]  FY2020  Amount                                       | en had been displa                                                | isumables expenses                                                 | Recalculation (UnitThousand y                                                                                            |  |  |  |
| Research Instit Academic Unit (School, Position 29 minute n expenditure (Round off fra       | es have been pactions smaller                      | passed since the screethan 1000 yen)]  FV2020 Amount  0                                    | en had been displa                                                | isumables expenses                                                 | (Unit Thousand y                                                                                                    |  |  |  |
| Research Instit Academic Unit (School, Position 29 minute n expenditure (Round off fra       | es have been pactions smaller                      | passed since the screthan 1000 yen)]  FY2020  Amount                                       | en had been displa                                                | isumables expenses                                                 | Recalculation (UnitThousand y                                                                                            |  |  |  |
| Research Instit Academic Unit (School, Position 29 minute n expenditure (Round off fra       | es have been pactions smaller                      | passed since the screethan 1000 yen)]  FV2020 Amount  0                                    | en had been displa                                                | isumables expenses                                                 | (Unit Thousand y                                                                                                    |  |  |  |
| Research Instit Academic Unit (School, Position 29 minute n expenditure (Round off fra       | es have been pactions smaller                      | passed since the screethan 1000 yen)]  FV2020 Amount  0                                    | en had been displa                                                | isumables expenses                                                 | Recalculation (Unit Thousand y                                                                                           |  |  |  |
| Research Instit Academic Unit (School, Position 29 minute n expenditure (Round off fra       | es have been pactions smaller                      | passed since the screethan 1000 yen)]  FY2020 Amount  0                                    | en had been displa                                                | isumables expenses                                                 | Recalculation (UnitThousand y                                                                                            |  |  |  |
| Research Instit Academic Unit (School, Position 29 minute n expenditure (Round off fra       | es have been pactions smaller                      | passed since the scree than 1000 yen)]  FY2020  Amount  0                                  | en had been displa                                                | isumables expenses                                                 | Recalculation (Unit Thousand y                                                                                           |  |  |  |
| Research Instit Academic Unit (School, Position 29 minute n expenditure (Round off fra       | es have been pactions smaller                      | passed since the screethan 1000 yen)]  FY2020 Amount  0                                    | en had been displa                                                | isumables expenses                                                 | Recalculation (UnitThousand y                                                                                            |  |  |  |
| Research Instit Academic Unit (School, Position 29 minute n expenditure (Round off fra       | es have been pactions smaller                      | passed since the scree than 1000 yen)]  FY2020  Amount  0                                  | en had been displa                                                | isumables expenses                                                 | Recalculation (Unit Thousand y                                                                                           |  |  |  |
| Research Instit Academic Unit (School, Position 29 minute n expenditure (Round off fra  Equi | es have been actions smaller                       | passed since the screethan 1000 yen)]  FY2020  Amount  0  0  Subtotal 0  Personnel cost/I- | en had been displa                                                | isumables expenses Item  Miscellaneous                             | Recalculation (UnitThousand y                                                                                            |  |  |  |
| Research Instit Academic Unit (School, Position 29 minute n expenditure (Round off fra  Equi | es have been actions smaller                       | passed since the screethan 1000 yen)]  FY2020 Amount  0 0 Subtotal 0                       | en had been displa                                                | isumables expenses Item                                            | Recalculation (Unit Thousand y                                                                                           |  |  |  |
| Research Instit Academic Unit (School, Position 29 minute n expenditure (Round off fra  Equi | s Amount                                           | passed since the screethan 1000 yen)]  FY2020  Amount  0  0  Subtotal 0  Personnel cost/I- | Cor                                                               | isumables expenses Item  Miscellaneous                             | Recalculation (UnitThousand ys  Amount  0  0  0  0  companies Amount  Amount                                             |  |  |  |
| Research Instit Academic Unit (School, Position 29 minute n expenditure (Round off fra  Equi | es have been actions smaller                       | passed since the screethan 1000 yen)]  FY2020  Amount  0  0  Subtotal 0  Personnel cost/I- | en had been displa                                                | isumables expenses Item  Miscellaneous                             | Recalculation (UnitThousand y                                                                                            |  |  |  |
| Research Instit Academic Unit (School, Position 29 minute n expenditure (Round off fra  Equi | s Amount                                           | passed since the screethan 1000 yen)]  FY2020  Amount  0  0  Subtotal 0  Personnel cost/I- | Cor                                                               | isumables expenses Item  Miscellaneous                             | Recalculation (UnitThousand ys  Amount  0  0  0  0  companies Amount  Amount                                             |  |  |  |
| Research Instit Academic Unit (School, Position 29 minute n expenditure (Round off fra  Equi | pment costs  Amount                                | passed since the screethan 1000 yen)]  FY2020  Amount  0  0  Subtotal 0  Personnel cost/I- | Cor  Cor  Amount                                                  | isumables expenses Item  Miscellaneous                             | Recalculation (UnitThousand y Amount                                                                                     |  |  |  |
| Research Instit Academic Unit (School, Position 29 minute n expenditure (Round off fra  Equi | s Amount                                           | passed since the screethan 1000 yen)]  FY2020  Amount  0  0  Subtotal 0  Personnel cost/I- | Cor                                                               | isumables expenses Item  Miscellaneous                             | Recalculation (UnitThousand ys  Amount  0  0  0  0  companies Amount  Amount                                             |  |  |  |
| Research Instit Academic Unit (School, Position 29 minute n expenditure (Round off fra  Equi | pment costs  Amount                                | passed since the screethan 1000 yen)]  FY2020  Amount  0  0  Subtotal 0  Personnel cost/I- | Cor  Cor  Amount                                                  | isumables expenses Item  Miscellaneous                             | Recalculation (UnitThousand y Amount                                                                                     |  |  |  |
| Research Instit Academic Unit (School, Position 29 minute n expenditure (Round off fra  Equi | s Amount                                           | passed since the screethan 1000 yen)]  FY2020  Amount  0  0  Subtotal 0  Personnel cost/I- | cor Cor Cor Amount O                                              | isumables expenses Item  Miscellaneous                             | Recalculation (Unit Thousand year)  Amount  O  O  O  Subtotal O  expenses  Amount  O  O  O  O  O  O  O  O  O  O  O  O  O |  |  |  |
| Research Instit Academic Unit (School, Position 29 minute n expenditure (Round off fra  Equi | pment costs  Amount                                | passed since the screethan 1000 yen)]  FY2020  Amount  0  0  Subtotal 0  Personnel cost/I- | Cor  Cor  Amount                                                  | isumables expenses Item  Miscellaneous                             | Recalculation (UnitThousand y Amount                                                                                     |  |  |  |
| Research Instit Academic Unit (School, Position 29 minute n expenditure (Round off fra  Equi | s Amount                                           | passed since the screethan 1000 yen)]  FY2020  Amount  0  0  Subtotal 0  Personnel cost/I- | cor Cor Cor Amount O                                              | isumables expenses Item  Miscellaneous                             | Recalculati (UnitThousand y  Amount  0  0  0  0  0  copenses  Amount  0  copenses  Amount                                |  |  |  |

| Subtot                  |            | Su<br>search Expenditure | O Dotal O        | Subt                        | o o o o o o o o o o o o o o o o o o o |
|-------------------------|------------|--------------------------|------------------|-----------------------------|---------------------------------------|
| Equipm                  | nent costs | FY2021                   | Consumab         | les expenses                |                                       |
| Item                    |            | Amount                   | Item             |                             | Amount                                |
|                         |            | 0                        |                  |                             | 0                                     |
|                         |            | 0                        |                  |                             | 0                                     |
|                         |            | 0                        |                  |                             | 0                                     |
|                         |            | 0                        |                  |                             | 0                                     |
|                         |            |                          |                  |                             |                                       |
|                         | Subtot     | al 0                     |                  | Subt                        | otal 0                                |
| Travel Expenses<br>Item |            | Personnel cost/Ho        | noraria Amount   | Miscellaneous exper<br>Item | Amount                                |
|                         | 0          |                          | 0                |                             | 0                                     |
|                         | 0          |                          |                  |                             |                                       |
|                         |            |                          |                  |                             |                                       |
|                         |            |                          |                  |                             |                                       |
|                         | 0          |                          | 0                |                             | 0                                     |
|                         | 0          |                          | 0                |                             | 0                                     |
| Subtot                  |            |                          | btotal 0         | Subt                        | otal 0                                |
|                         | Ke         | search Expenditure       |                  |                             | 0                                     |
| Equipm<br>Item          | nent costs | FY2022<br>Amount         | Consumab<br>Item | les expenses                | Amount                                |
| nan .                   |            | O                        | Terri            |                             | Amount                                |
|                         |            | 0                        |                  |                             | 0                                     |
|                         |            | 0                        |                  |                             | 0                                     |
|                         |            |                          |                  |                             |                                       |
|                         |            | 0                        |                  |                             | 0                                     |
|                         |            | 0                        |                  |                             | 0                                     |
| Travel Expenses         |            | Personnel cost/Ho        |                  | Subt                        | nses                                  |
| Item                    | Amount     | Item                     | Amount           | Item                        | Amount                                |
|                         |            |                          |                  |                             |                                       |
|                         | 0          |                          | 0                |                             | 0                                     |

|                                                                                                    |                                                 |                                                                                     |                                            |                                                            |                                                 | 0        |
|----------------------------------------------------------------------------------------------------|-------------------------------------------------|-------------------------------------------------------------------------------------|--------------------------------------------|------------------------------------------------------------|-------------------------------------------------|----------|
|                                                                                                    |                                                 |                                                                                     | 0                                          |                                                            |                                                 | U        |
|                                                                                                    | 0                                               |                                                                                     | 0                                          |                                                            |                                                 | 0        |
|                                                                                                    | 0                                               |                                                                                     | 0                                          |                                                            |                                                 | 0        |
| Subtotal                                                                                                    | 0                                               | Subtotal                                                                            | 0                                          |                                                            | Subtotal                                        |          |
|                                                                                                    | •                                               | Research Expenditure                                                                |                                            |                                                            |                                                 |          |
| 29 minutes hav                                                                                                    | ve been pa                                      | ssed since the screen had                                                           | been displa                                | ayed. So                                                   | ave Temporari                                   | ily      |
|                                                                                                    | extent<br>Up to 4                               | ils shall be given clearly wit<br>it will be pursued.<br>100 double-byte characters |                                            |                                                            |                                                 |          |
|                                                                                                    | is allow                                        | ed one time only.                                                                   |                                            |                                                            |                                                 | ^        |
| Purpose of the Research                                                                                                    |                                                 |                                                                                     |                                            |                                                            |                                                 |          |
|                                                                                                    | *<br>Numbe                                      | r of characters entered:                                                            | 0                                          |                                                            |                                                 | _        |
| including relevance with existing<br>case of research plans where in<br>"personnel expenditure and rem<br>expense items under "Miscellan   | any of the<br>uneration<br>eous acco<br>Up to 4 | fiscal year any of the cost<br>exceeds 90%, or in the case                          | like ″equipn<br>e of researc<br>percentage | n en t″, ″travel e<br>h plan swith a b<br>of the budget in | xpenses or<br>oudget in which<br>any fiscal yea | r.       |
| FY2020                                                                                                    | *                                               | r of characters entered:                                                            | 0                                          |                                                            |                                                 | ~        |
|                                                                                                    | Up to 4                                         | r of characters entered.<br>100 double-byte characters<br>red one time only.        |                                            | 0 single-byte c                                            | haracter. Line b                                | reak     |
| FY2021                                                                                                    |                                                 |                                                                                     |                                            |                                                            |                                                 | <u> </u> |
|                                                                                                    | Up to 4                                         | r of characters entered:<br>100 double-byte characters                              | or up to 80                                | 0 single-byte c                                            | haracter. Line b                                | reak     |
| FY2022                                                                                                    | is allow                                        | ed one time only.                                                                   |                                            |                                                            |                                                 | ^        |
|                                                                                                    | Numbe                                           | r of characters entered:                                                            | 0                                          |                                                            |                                                 |          |
| Nonly if applicable to cases below     Describe the reason for choosing fundi     "Humanities" or "Social Sciences" cho                    | Dose "Lab Re<br>Up to 4                         | search" at funding category.<br>100 double-byte characters                          |                                            |                                                            |                                                 |          |
| Reason for the Application a<br>"Special Research"<br>(or for the Application when the<br>budget is beyond Sum Total of<br>"Lab Research") | s<br>he                                         | ed one time only.                                                                   |                                            |                                                            |                                                 | ^        |
|                                                                                                    | Numbe                                           | r of characters entered:                                                            | 0                                          |                                                            |                                                 |          |
| Status of Application and Acquisition                                                                                                    | of Researc                                      |                                                                                     |                                            |                                                            | ave Temporari                                   |          |
| ck "Add" on the left-hand side of the window<br>y field is not used or no longer required)<br>s: PI:Principal Investigator , Co-I(s): Co   |                                                 |                                                                                     | ck "Delete" o                              | n the left-hand sid                                        | le of each field to                             | delete   |
|                                                                                                    |                                                 |                                                                                     |                                            |                                                            | Distin                                          | ction o  |

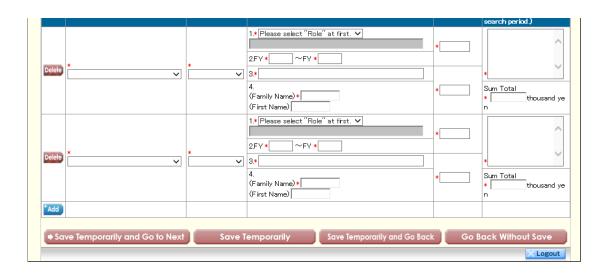

# 令和2(2020)年度 第1回 科学研究費助成事業 (特別研究員奨励費) (特別研究員) 研究計画調書

令和XX年XX月XX日 0版

| 資格      |           | 書面合議・面接書査区分 |                    |
|---------|-----------|-------------|--------------------|
| 受付番号    |           | 応募区分        |                    |
| (フリガナ)  |           |             | e-Rad <b>研究者番号</b> |
| 氏名      |           |             |                    |
| 受入研究機関名 | (番号)      |             |                    |
| 受入部局名   |           |             |                    |
| 研究課題名   |           |             |                    |
|         | (所属研究機関名) |             |                    |
|         | (部局名)     |             |                    |
| 受入研究者   | (職名)      |             |                    |
|         | (氏名)      |             |                    |
|         | (研究者番号)   |             |                    |
|         |           |             |                    |

| 研究目的及び研 | <b>光町間</b>   |
|---------|--------------|
| 研究目的    |              |
|         | <b>令和2年度</b> |
| 研究計画    | <b>令和3年度</b> |

|                        | <b>令和</b> 4 <b>年度</b> |
|------------------------|-----------------------|
|                        |                       |
|                        |                       |
|                        |                       |
|                        |                       |
|                        |                       |
| 研究計画<br>(つづき)          | 令和 -年度                |
|                        | - TDC                 |
|                        |                       |
|                        |                       |
|                        |                       |
|                        |                       |
|                        |                       |
|                        |                       |
|                        |                       |
| 特別枠の応募<br>をする場合の<br>理由 |                       |
| 理由                     |                       |
|                        |                       |
| ĺ                      |                       |

研究経費 使用内訳 (金額単位:千円)

| 令和2年度              |         |                     |    |                   | 総計    |                  |    |       |
|--------------------|---------|---------------------|----|-------------------|-------|------------------|----|-------|
| 設備備品費              |         |                     |    | 消耗品費              |       |                  |    |       |
| 品名                 |         |                     | 金額 | 品名                |       |                  |    | 金額    |
|                    |         |                     |    |                   |       |                  |    |       |
|                    |         |                     |    |                   |       |                  |    |       |
|                    |         |                     |    |                   |       |                  |    |       |
|                    |         |                     |    |                   |       |                  |    |       |
|                    |         |                     |    |                   |       |                  |    |       |
|                    |         |                     |    |                   |       |                  |    |       |
|                    |         |                     |    |                   |       |                  |    |       |
|                    |         |                     |    |                   |       |                  |    |       |
|                    |         |                     |    |                   |       |                  |    |       |
| 旅費                 |         | 人件費・謝金              |    |                   |       | その他              |    |       |
|                    | 金額      | 事項                  |    |                   | 金額    | 事項               |    | 金額    |
| 77                 | 777 H.X | 77                  |    |                   | 37 HX | 77               |    | 77 HX |
|                    |         |                     |    |                   |       |                  |    |       |
|                    |         |                     |    |                   |       |                  |    |       |
|                    |         |                     |    |                   |       |                  |    |       |
|                    |         |                     |    |                   |       |                  |    |       |
|                    |         |                     |    |                   |       |                  |    |       |
|                    |         |                     |    |                   |       |                  |    |       |
|                    |         |                     |    |                   |       |                  |    |       |
|                    |         |                     |    |                   |       |                  |    |       |
|                    |         |                     |    |                   |       |                  |    |       |
|                    |         |                     |    |                   |       |                  |    |       |
|                    |         |                     |    |                   |       |                  |    |       |
| 令和3年度              |         |                     |    |                   |       |                  | 総計 |       |
| 令和3年度<br>設備備品費     |         |                     |    | 消耗品費              |       |                  | 総計 |       |
|                    |         |                     | 金額 | <b>消耗品費</b><br>品名 |       |                  | 総計 | 金額    |
| 投備備品費              |         |                     | 金額 |                   |       |                  | 総計 | 金額    |
| 投備備品費              |         |                     | 金額 |                   |       |                  | 総計 | 金額    |
| 投備備品費              |         |                     | 金額 |                   |       |                  | 総計 | 金額    |
| 投備備品費              |         |                     | 金額 |                   |       |                  | 総計 | 金額    |
| 投備備品費              |         |                     | 金額 |                   |       |                  | 総計 | 金額    |
| 投備備品費              |         |                     | 金額 |                   |       |                  | 総計 | 金額    |
| 投備備品費              |         |                     | 金額 |                   |       |                  | 総計 | 金額    |
| 投備備品費              |         |                     | 金額 |                   |       |                  | 総計 | 金額    |
| 投備備品費              |         |                     | 金額 |                   |       |                  | 総計 | 金額    |
| 投備備品費              |         | 人件費・謝金              | 金額 |                   |       | その他              | 総計 | 金額    |
| <b>設備備品費</b><br>品名 | 金額      | <b>人件費・謝金</b><br>事項 | 金額 |                   | 金額    | <b>その他</b><br>事項 | 総計 | 金額金額  |
| <b>設備備品費</b><br>品名 | 金額      |                     | 金額 |                   | 金額    |                  |    |       |
| <b>設備備品費</b><br>品名 | 金額      |                     | 金額 |                   | 金額    |                  |    |       |
| <b>設備備品費</b><br>品名 | 金額      |                     | 金額 |                   | 金額    |                  |    |       |
| <b>設備備品費</b><br>品名 | 金額      |                     | 金額 |                   | 金額    |                  |    |       |
| <b>設備備品費</b><br>品名 | 金額      |                     | 金額 |                   | 金額    |                  |    |       |
| <b>設備備品費</b><br>品名 | 金額      |                     | 金額 |                   | 金額    |                  |    |       |
| <b>設備備品費</b><br>品名 | 金額      |                     | 金額 |                   | 金額    |                  |    |       |
| <b>設備備品費</b><br>品名 | 金額      |                     | 金額 |                   | 金額    |                  |    |       |
| <b>設備備品費</b><br>品名 | 金額      |                     | 金額 |                   | 金額    |                  |    |       |

研究経費 使用内訳 (金額単位:千円)

| 令和4年度              |        |                     |    |                   | 総計    |                  |      |        |
|--------------------|--------|---------------------|----|-------------------|-------|------------------|------|--------|
| 設備備品費              |        |                     |    | 消耗品費              |       |                  |      |        |
| 品名                 |        |                     | 金額 | 品名                |       |                  |      | 金額     |
|                    |        |                     |    |                   |       |                  |      |        |
|                    |        |                     |    |                   |       |                  |      |        |
|                    |        |                     |    |                   |       |                  |      |        |
|                    |        |                     |    |                   |       |                  |      |        |
|                    |        |                     |    |                   |       |                  |      |        |
|                    |        |                     |    |                   |       |                  |      |        |
|                    |        |                     |    |                   |       |                  |      |        |
|                    |        |                     |    |                   |       |                  |      |        |
|                    |        |                     |    |                   |       |                  |      |        |
| 旅費                 |        | 人件費・謝金              |    |                   |       | その他              |      |        |
| <u>事</u> 項         | 金額     |                     |    |                   | 金額    | 事項               |      | 金額     |
| 3.7                | 312 HX | 3.7                 |    |                   | TE HX | 3.2              |      | 312 HX |
|                    |        |                     |    |                   |       |                  |      |        |
|                    |        |                     |    |                   |       |                  |      |        |
|                    |        |                     |    |                   |       |                  |      |        |
|                    |        |                     |    |                   |       |                  |      |        |
|                    |        |                     |    |                   |       |                  |      |        |
|                    |        |                     |    |                   |       |                  |      |        |
|                    |        |                     |    |                   |       |                  |      |        |
|                    |        |                     |    |                   |       |                  |      |        |
|                    |        |                     |    |                   |       |                  |      |        |
|                    |        |                     |    |                   |       |                  |      |        |
|                    |        |                     |    |                   |       |                  |      |        |
| 令和 -年度             |        |                     |    |                   |       |                  | 総計   |        |
| 令和 -年度<br>設備備品費    |        |                     |    | 消耗品費              |       |                  | 総計   |        |
|                    |        |                     | 金額 | <b>消耗品費</b><br>品名 |       |                  | 総計   | 金額     |
| 設備備品費              |        |                     | 金額 |                   |       |                  | 総計   | 金額     |
| 設備備品費              |        |                     | 金額 |                   |       |                  | 総計   | 金額     |
| 設備備品費              |        |                     | 金額 |                   |       |                  | 総計   | 金額     |
| 設備備品費              |        |                     | 金額 |                   |       |                  | ## T | 金額     |
| 設備備品費              |        |                     | 金額 |                   |       |                  | 総計   | 金額     |
| 設備備品費              |        |                     | 金額 |                   |       |                  | 総計   | 金額     |
| 設備備品費              |        |                     | 金額 |                   |       |                  | 総計   | 金額     |
| 設備備品費              |        |                     | 金額 |                   |       |                  | 総計   | 金額     |
| 設備備品費              |        |                     | 金額 |                   |       |                  | 総計   | 金額     |
| 設備備品費              |        | 人件費・謝金              | 金額 |                   |       | その他              | 総計   | 金額     |
| <b>設備備品費</b><br>品名 | 金額     | <b>人件費・謝金</b><br>事項 | 金額 |                   | 金額    | <b>その他</b><br>事項 | 総計   | 金額金額   |
| <b>設備備品費</b><br>品名 | 金額     |                     | 金額 |                   | 金額    |                  | 総計   |        |
| <b>設備備品費</b><br>品名 | 金額     |                     | 金額 |                   | 金額    |                  | 総計   |        |
| <b>設備備品費</b><br>品名 | 金額     |                     | 金額 |                   | 金額    |                  | 総計   |        |
| <b>設備備品費</b><br>品名 | 金額     |                     | 金額 |                   | 金額    |                  | 総計   |        |
| <b>設備備品費</b><br>品名 | 金額     |                     | 金額 |                   | 金額    |                  | 総計   |        |
| <b>設備備品費</b><br>品名 | 金額     |                     | 金額 |                   | 金額    |                  | 総計   |        |
| <b>設備備品費</b><br>品名 | 金額     |                     | 金額 |                   | 金額    |                  |      |        |
| <b>設備備品費</b><br>品名 | 金額     |                     | 金額 |                   | 金額    |                  |      |        |
| <b>設備備品費</b><br>品名 | 金額     |                     | 金額 |                   | 金額    |                  |      |        |

| 応募中又は               | 資金制度・          | 研究課題名     | έπ.±i | 令和2年度             | 研究内容の相違点                 |
|---------------------|----------------|-----------|-------|-------------------|--------------------------|
| 応募中又は<br>受入予定<br>の別 | 研究費名<br>(研究期間) | (研究代表者氏名) | 役割    | の研究経費<br>(期間全体の額) | (研究代表者である場合は、研究期間全体の受入額) |
|                     | (410 00001 0)  |           |       |                   |                          |
|                     |                |           |       |                   |                          |
|                     |                |           |       |                   |                          |
|                     |                |           |       |                   |                          |
|                     |                |           |       |                   |                          |
|                     |                |           |       |                   |                          |
|                     |                |           |       |                   |                          |
|                     |                |           |       |                   |                          |
|                     |                |           |       | (千円)              |                          |
|                     |                |           |       |                   |                          |
|                     |                |           |       |                   |                          |
|                     |                |           |       |                   |                          |
|                     |                |           |       |                   |                          |
|                     |                |           |       |                   |                          |
|                     |                |           |       |                   |                          |
|                     |                |           |       |                   |                          |
|                     |                |           |       |                   |                          |
|                     |                |           |       | (千円)              |                          |
|                     |                |           |       |                   |                          |
|                     |                |           |       |                   |                          |
|                     |                |           |       |                   |                          |
|                     |                |           |       |                   |                          |
|                     |                |           |       |                   |                          |
|                     |                |           |       |                   |                          |
|                     |                |           |       |                   |                          |
|                     |                |           |       |                   |                          |
|                     |                |           |       | (千円)              |                          |
|                     |                |           |       |                   |                          |
|                     |                |           |       |                   |                          |
|                     |                |           |       |                   |                          |
|                     |                |           |       |                   |                          |
|                     |                |           |       |                   |                          |
|                     |                |           |       |                   |                          |
|                     |                |           |       |                   |                          |
|                     |                |           |       |                   |                          |
|                     |                |           |       | (千円)              |                          |
|                     |                |           |       |                   |                          |
|                     |                |           |       |                   |                          |
|                     |                |           |       |                   |                          |
|                     |                |           |       |                   |                          |
|                     |                |           |       |                   |                          |
|                     |                |           |       |                   |                          |
|                     |                |           |       |                   |                          |
|                     |                |           |       |                   |                          |
|                     |                |           |       | (千円)              |                          |

## Procedures for Preparing and Entering a Research Proposal Document for JSPS Research Fellows [JSPS Research Fellow] FY 2020

Applicants for the KAKENHI should fill in this **Research Proposal Document**, giving details of the research project based on the Application Procedures, and submit it **to the Independent Administrative Legal Entity Japan Society for the Promotion of Science** (hereinafter referred to as JSPS) prior to application. This Research Proposal Document is used as a review material at the JSPS Scientific Research Grant Committee.

The applicant should fill in the form correctly, while taking the following points into account.

When the application is adopted as a result of the review at the Scientific Research Grant Committee, a notice concerning the provisional grant decision will be issued. By the form of the formal application for grant delivery, the submission based on the notice will be done. The KAKENHI will be disbursed if the research plan, etc. are acknowledged as appropriate.

The principal investigator (JSPS Research Fellow) will receive a login ID and password for the JSPS Electronic Application System from his/her host research institution (the research institution at which s/he conducts research). The ID and password are used to access the KAKENHI Electronic Application System and input the application information.

When filling out the application, please follow the instructions provided in each of its sections.

#### Items to be noted

The following items will be automatically displayed on the application form. They are taken from your application for the JSPS Research Fellowship for Young Scientists.

- Reception Number
- Fellowship Category
- Review Section
- Starting Date of Fellowship Tenure
- Name
- Host Institution
- Title of Proposed Project

#### 1. "Funding Category" section

In the "Funding Category," select your researcher status including whether it is for Lab-Research, Non-Lab Research, or Special Research.

#### 2. "Researcher Number" section

If you have a researcher number, please enter it.

#### 3. "Host Academic Unit" section

DC1 and DC2 Fellows: Input your graduate department. SPD, PD and RPD Fellows: Enter either the department of

your affiliated lab or your research institute (etc.). If the automatically displayed Host Academic Unit is incorrect or the space is blank, please enter your correct Host Academic Unit.

#### 4. "Office of Research Administration (Number)" section

From the list, chose and enter the number of your Office of Research Administration (the office that verifies the content of your Grant-in-Aid Proposal).

As a rule, this number is the automatically displayed number of your host researcher's affiliated office. If, however, the displayed Office of Research Administration is different from that of your host researcher's affiliated office, please input the correct office number. If the host researcher's number space is blank, please enter the number. If an incorrect office number is entered, the unit administrator at the host institution will not be able to view your Grant-in-Aid Proposal. Therefore, care should be taken when entering it. If the office number is not known, it should be obtained in advance from the host institution or host office.

#### 5. "Host Researcher" section

Automatically displayed is host researcher information obtained from his/her researcher number recorded in your application form for the JSPS Research Fellowships for Young Scientists. <u>If you would like to amend this section</u>, check the item "Revise information of the Host Researcher," and amend the desired places.

If in the application form for JSPS Research Fellowships for Young Scientists, the host researcher number is entered in error, this space will be blank. Therefore, please enter the host researcher's correct researcher number.

If you want to revise the host researcher information because there has been a change in his/her name, unit or position vis-a-vis that recorded in your application form for JSPS Research Fellowships for Young Scientists, a "Notice of Change of Host Researcher" must be submit to JSPS (Research Fellowship Division). (This notice is not required in the case of an erroneous researcher number.)

#### 6. "Research expenditure" section

Make entries based on your research plan. Amounts should be entered <u>in units of thousand yen</u> in the "Item" columns. (Round numbers down to the closest thousand yen.) Also, please enter an amount of ¥100,000 or more for research expenditure in each fiscal year of your research period.

By pushing the "Recalculation" button, the Subtotal and Annual Budget amounts will be automatically displayed.

#### (1) "Equipment costs" section

When several books and/or documents are purchased, their contents should be clearly described, such as a "Book on medieval political history in the West."

#### (2) "Consumables expenses" section

Enter the name of each chemical, lab animal, glass tool and other items to be purchased.

#### (3) "Travel Expenses" section

Domestic and overseas trips by the principal investigator and research collaborator(s) (for such travel as to

conduct surveys/research, attend research meetings, report research results). Costs covered include travel expenses, lodging costs and per diem. Enter each cost item.

#### (4) "Personnel cost / Honoraria" section

Enter costs for research collaborators who provide research assistance and specialized knowledge (e.g. postdocs, research assistants (RAs), researchers affiliated with overseas institutions). Costs covered include remunerations, honoraria, wages, funds, salaries, and payment to temporary-help companies. Enter each cost item.

#### (5) "Miscellaneous expenses" section

Additional costs required to carry out the subject research, including costs for printing, copying, developing, imprinting, and communication (e.g. stamps, telephone), delivery costs, rental/leasing costs for experiment lab (only when it would be difficult to carry out the activity using a facility of the host research institution), meeting costs (renting meeting space, food (except alcoholic beverages), lease and rental items (e.g. computers, cars, experimental equipment, tools), equipment repair costs, transportation other than travel, costs related to reporting research results (e.g. manuscript submission fees, homepage preparation, pamphlets for advertising research results, carrying out activities to disseminate research results to the public), disposal of experimental wastes. Enter each item.

#### 7. "Purpose of the Research" section, "Research Plan" section

Based on the contents of your application form for JSPS Research Fellowships for Young Scientists, make entries following the instructions in each section. You may use English.

#### 8. "Reason for the Application as Special Research" section

If you choose "Special Research" (funding in an amount that exceeds the Lab-Research limit) or if you choose "Lab-research" in the Review Section for a humanities or social science project, <u>please give a clear and concise reason for doing so</u>. **You may use English**.

#### 9. "The Status of Application and Acquisition of Research Grants" section

If other than the Grant-in-Aid for JSPS Research Fellows that you are currently applying for, you are applying for another grant under a different KAKENHI category or under another competitive research funding system, or if you are scheduled to receive funding under another KAKENHI category or under another competitive research funding system in or after FY 2020, please fill out this section. (This only applies if your participation in the other project is as a principal investigator or co-investigator.)

#### (1) "Research Funding in the application stage or to Be Provided" section

When applying for a research project in FY 2020, choose "in the application stage" If you were selected for a project in FY 2018 and will receive funding in FY 2020, choose "To Be Provided."

#### (2) "Role" section

Select either "代表" (Principal Investigator) or "分担" (Co-Investigator).

#### (3) "Funding System / Research Grant name (Funding Agency Name)" section

Select the name of the funding system. If you select "その他(Other)," enter the name of the funding system.

#### (4) "Research Period" section

Enter the period of the research project.

#### (5) "Title of the Research Project" section

Enter the title of the research project.

#### (6) "Name of the Principal Investigator" section

If you chose "Co-Investigator," in "Role" section, enter the name of the principal investigator.

#### (7) "Budget for FY 2020 (throughout the Period)" section

In the upper box, enter the amount of direct funding that you, JSPS Research Fellow, will use in FY 2020 (amount being applied for). In the lower box, enter the total amount of funding that you will use throughout the project period (scheduled funding).

If you are a co-investigator, enter the amount of co-funding (scheduled funding) you will use in FY 2020 in the upper box, and the total amount of your funding (scheduled funding) in the lower box.

### (8) "Distinction of the research contents and Reason for submission of this KAKENHI application in addition to the other projects" section

Describe the difference between the Grant-in-Aid for JSPS Research Fellows you are applying for and the funding you are or will apply for under other KAKENHI categories or other competitive funding systems. Be concise and focused. If you are the principal investigator, enter the total amount of your direct funding for the entire project period in the "total amount" space.